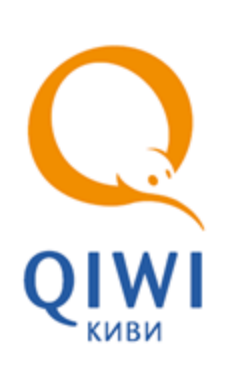

XML ПРОТОКОЛ ВЗАИМОДЕЙСТВИЯ QIWI КОШЕЛЕК И ИНТЕРНЕТ-МАГАЗИНОВ

ОПИСАНИЕ вер. 1.4

# СОДЕРЖАНИЕ

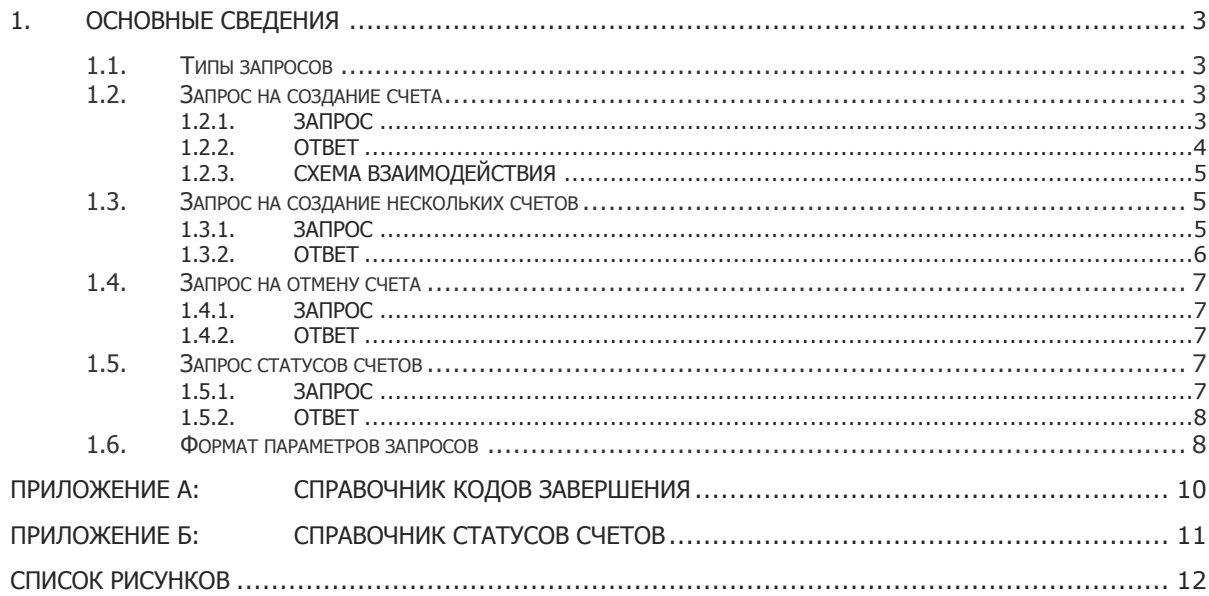

## <span id="page-2-0"></span>1. ОСНОВНЫЕ СВЕДЕНИЯ

Взаимодействие с сервером QIWI Кошелек по XML протоколу происходит посредством запросов и ответов, представляющих собой XML-документы.

XML документы отправляются на URL <http://ishop.qiwi.ru/xml> в теле HTTP запроса.

Более подробную информацию о XML-протоколе взаимодействия с сервером QIWI Кошелек читайте в документе XML- [протокол работы с сервером](http://mobw.ru/doc/protocol.pdf).

### <span id="page-2-1"></span>1.1. Типы запросов

- $\bullet$ [Запрос на создание счета](#page-2-2);
- [Запрос на создание нескольких счетов](#page-4-1);  $\bullet$
- [Запрос на отмену счета](#page-6-0);
- [Запрос статусов счетов](#page-6-3).

Формат параметров, передаваемых в запросах, см. [ниже](#page-3-1).

## <span id="page-2-2"></span>1.2. Запрос на создание счета

#### <span id="page-2-3"></span>1.2.1. Запрос

```
<?xml version="1.0" encoding="utf-8"?>
<request>
    <protocol-version>4.00</protocol-version>
    <request-type>30</request-type>
         <terminal-id>5555</terminal-id>
         <extra name="password">password</extra>
         <extra name="txn-id">123.45</extra>
         <extra name="to-account">9268888888</extra>
         <extra name="amount">98413</extra>
         <extra name="comment">test</extra>
         <extra name="create-agt">1</extra>
         <extra name="ltime">48.5</extra>
        <extra name="ALARM_SMS">1</extra>
        <extra name="ACCEPT_CALL">1</extra>
</request>
```
#### Описание:

- <request–type> тип запроса (30 для создания счета);  $\bullet$
- <terminal–id> идентификатор (логин) провайдера;
- Экстра–поля:
	- "password" пароль;
	- "txn–id" уникальный номер счета;
	- "to–account" десятизначный номер абонента;
	- "amount" сумма;
	- "comment**"** комментарий;

"create–agt" – флаг необходимости создания агента, если агента не существует в системе  $(0/1);$ 

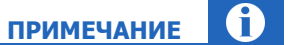

Если флаг установлен в 0, то при попытке создания счета будет возвращаться соответствующая ошибка.

Если флаг установлен в 1, то при попытке создания счета будет создан новый агент.

- "ltime" время действия счета в часах, по истечению которого оплата невозможна, ц. считается от момента создания;
- "ALARM SMS" sms оповещение пользователя о выставлении счета  $(0/1)$ ;
- " $ACCEPT$   $CALL"$  звонок-оповещение пользователя о выставлении счета (0/1).

### <span id="page-3-1"></span><span id="page-3-0"></span>1.2.2. Ответ

```
<response>
   <result-code fatal="false">0</result-code>
</response>
```
#### Описание:

 $\bullet$ <result-code> - код завершения операции.

## <span id="page-4-0"></span>1.2.3. Схема взаимодействия

<span id="page-4-3"></span>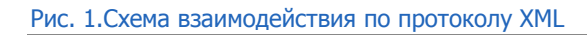

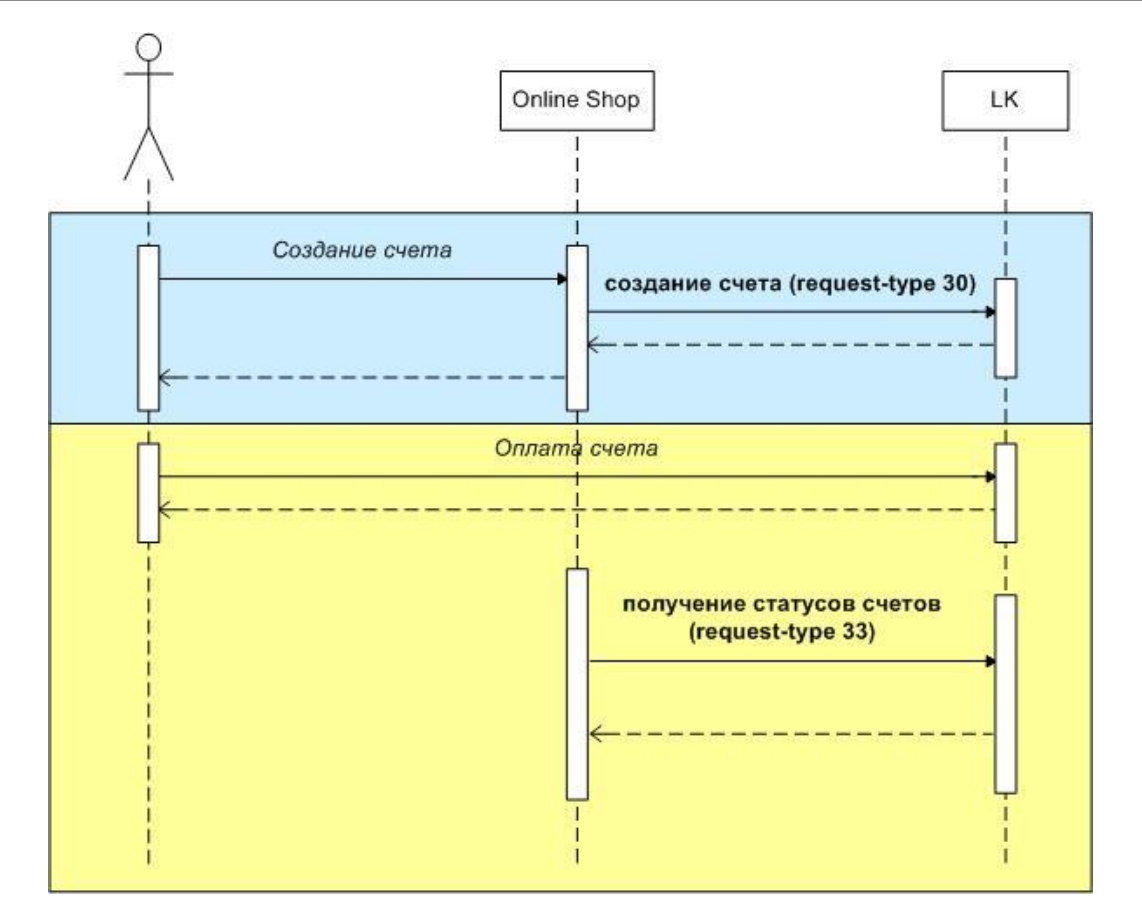

## <span id="page-4-1"></span>1.3. Запрос на создание нескольких счетов

### <span id="page-4-2"></span>1.3.1. Запрос

```
<?xml version="1.0" encoding="utf-8"?>
<request>
     <protocol-version>4.00</protocol-version>
     <request-type>77</request-type>
     <terminal-id>5555</terminal-id>
     <extra name="password">password</extra>
     <bills>
        <bill> <extra name="comment"></extra>
             <extra name="to-account">8888888888</extra>
             <extra name="amount">0.10</extra>
             <extra name="txn-id">FFC9</extra>
             <extra name="ALARM_SMS">0</extra>
             <extra name="ACCEPT_CALL">0</extra>
             <extra name="ltime">48</extra>
             <extra name="create-agt">0</extra>
        \langlebill\rangle<bill> <extra name="comment"></extra>
             <extra name="to-account">8888888889</extra>
```

```
 <extra name="amount">0.10</extra>
              <extra name="txn-id">FFD0</extra>
              <extra name="ALARM_SMS">0</extra>
             <extra name="ACCEPT_CALL">0</extra>
             <extra name="ltime">48</extra>
             <extra name="create-agt">0</extra>
        \langlebill\rangle\langlehills>
</request>
```
#### Описание:

- <request-type>- тип запроса (77 для создания нескольких счетов);  $\bullet$
- <terminal-id> идентификатор (логин) провайдера;
- Экстра-поля:
	- "password" пароль;  $\equiv$
	- "txn-id" уникальный номер счета;
	- "to-account"  $10$ -значный номер абонента;
	- "amount" сумма;
	- "comment" комментарий;  $\overline{\phantom{a}}$
	- "create-agt" флаг регистрации абонента  $(0/1)$ ;
	- "ltime" время действия в часах;  $\overline{a}$
	- "ALARM SMS" sms оповещение пользователя  $(0/1)$ ;  $\overline{a}$
	- " $ACCEPT$   $CALL"$  звонок-оповещение пользователя  $(0/1)$ .

### <span id="page-5-0"></span>1.3.2. Ответ

```
<response>
     <result-code fatal="false">0</result-code>
     <bills>
         <bill id="FFC9" result-code="300" />
        <bill id="FFD0" result-code="0" />
     </bills>
</response>
```
#### Описание:

- <result-code> код завершения запроса  $\bullet$
- <bill> информация о счетах:
	- result-code код завершения операции по счету;  $\equiv$
	- id уникальный номер счета (равен параметру **txn-id** запроса).

## <span id="page-6-0"></span>1.4. Запрос на отмену счета

### <span id="page-6-1"></span>1.4.1. Запрос

```
<?xml version="1.0" encoding="utf-8"?>
<request>
    <protocol-version>4.00</protocol-version>
    <request-type>29</request-type>
         <terminal-id>5555</terminal-id>
         <extra name="password">password</extra>
         <extra name="txn-id">FF00</extra>
         <extra name="status">reject</extra>
\langle request>
```
#### Описание:

- $\bullet$ <request-type> – тип запроса (29 для изменения счета);
- <terminal-id> идентификатор (логин) провайдера;
- Экстра-поля:
	- $\frac{1}{2}$ "password" – пароль;
	- "txn-id" номер счета, указанный при создании;
	- "status" новый статус счета (reject отмена).

### <span id="page-6-2"></span>1.4.2. Ответ

```
<response>
    -<br><result-code fatal="false">0</result-code>
</response>
```
#### Описание:

<result-code> – код завершения операции.  $\bullet$ 

## <span id="page-6-3"></span>1.5. Запрос статусов счетов

### <span id="page-6-4"></span>1.5.1. Запрос

```
<?xml version="1.0" encoding="utf-8"?>
<request>
     <protocol-version>4.0</protocol-version>
      <request-type>33</request-type>
          <terminal-id>5555</terminal-id>
          <extra name="password">password</extra>
          <bills-list>
              \left\langle \text{bill }\text{tran-id}=\text{r} \text{FF00"} \right\rangle <bill txn-id="FF01" />
          </bills-list>
\langle/request>
```
#### Описание:

- $\langle$ request-type> тип запроса (33 для получения статусов счетов);  $\bullet$
- <terminal-id> идентификатор (логин) провайдера;  $\bullet$
- Экстра-поля:
	- "password" пароль;  $\sim$
	- <bills-list> список счетов:  $\overline{\phantom{a}}$
	- <bill> счета с указанием txn-id счета.

Максимальное количество счетов в списке запроса – 999.

#### <span id="page-7-0"></span>1.5.2. Ответ

```
<response>
   <result-code fatal="false">0</result-code>
     <bills-list>
         <bill id="FF00" status ="150" sum="0.05" />
         <bill id="FF01" status ="60" sum="0.05" />
   \langlebills-list>
</response>
```
#### Описание:

- $\bullet$ <result-code> – код завершения операции.
- $\bullet$ <bill> - информация о счете:
	- id идентификатор счета;  $\equiv$
	- status статус счета;  $\equiv$
	- $\sim$ sum - сумма счета.

## <span id="page-7-1"></span>1.6. Формат параметров запросов

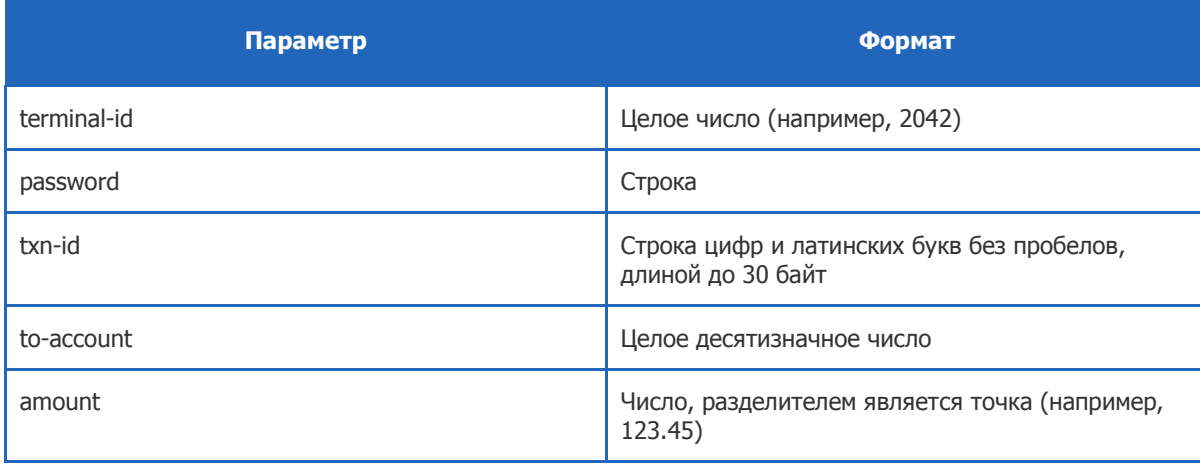

**ПРИМЕЧАНИЕ**

 $\mathbf{r}$ 

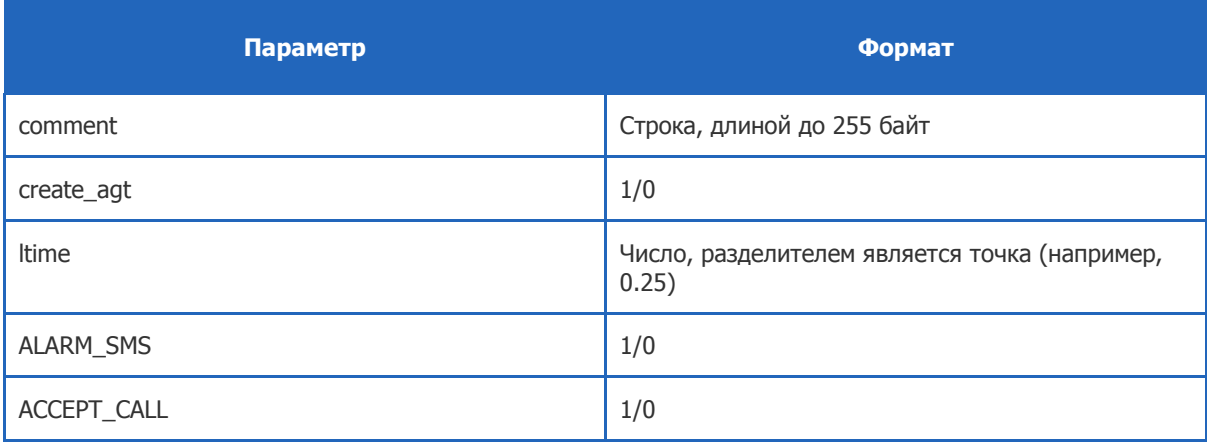

# <span id="page-9-0"></span>ПРИЛОЖЕНИЕ А:Справочник кодов завершения

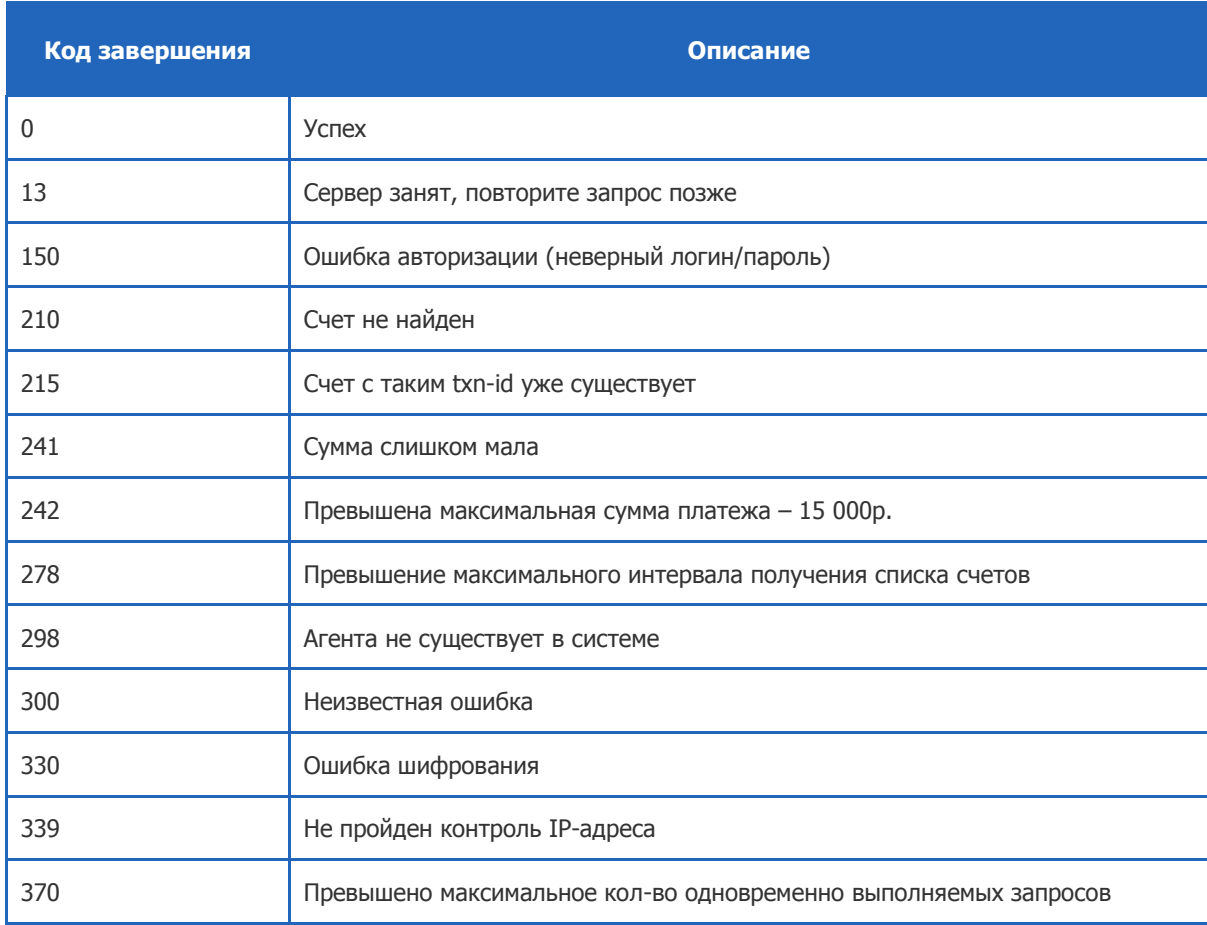

## <span id="page-10-0"></span>ПРИЛОЖЕНИЕ Б:Справочник статусов счетов

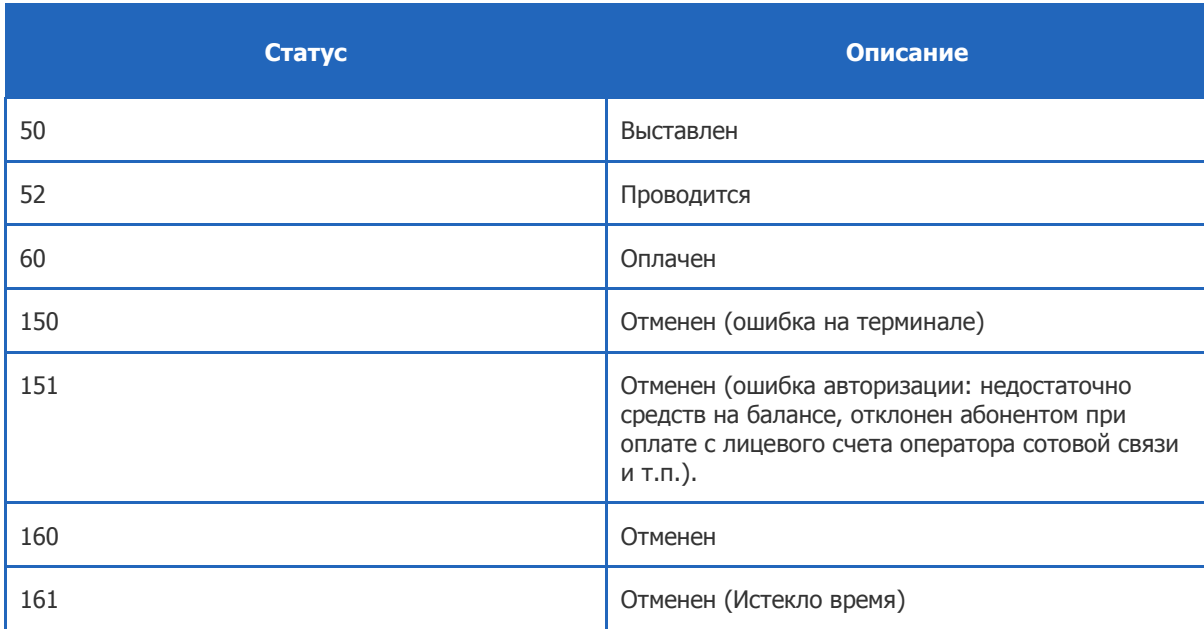

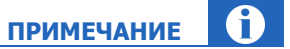

Возможны иные статусы счетов.

Счета со статусом менее либо равным 50 трактуются как выставленные, но еще не оплаченные счета.

Cчета с 51 по 59 трактуются как счета в процессе проведения (могут перейти в статус 60).

Cчета со статусом большим или равным 100 трактуются как отмененные счета.

# <span id="page-11-0"></span>СПИСОК РИСУНКОВ

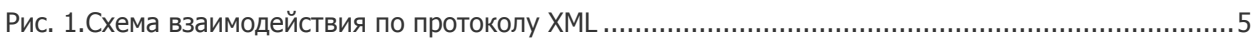